## Avaliação da performance física de atletas de futebol profissional: um estudo baseado em dados extraídos de GPS

Niterói - RJ, Brasil 4 de agosto de 2023

# **Universidade Federal Fluminense**

Daniel Mendes Moreira da Serra

Avaliação da performance física de atletas de futebol profissional: um estudo baseado em dados extraídos de GPS

Trabalho de Conclus˜ao de Curso

Monografia apresentada para obtenção do grau de Bacharel em Estatística pela Universidade Federal Fluminense.

Orientador(a): Prof. Dr. Douglas Rodrigues Pinto Co-Orientador(a): Profa. Dra. Karina Yuriko Yaginuma

> Niterói - RJ, Brasil 4 de agosto de 2023

# **Universidade Federal Fluminense**

Daniel Mendes Moreira da Serra

## Avaliação da performance física de atletas de futebol profissional: um estudo baseado em dados extraídos de GPS

Monografia de Projeto Final de Graduação sob o título "Avaliação da performance física de atletas de futebol profissional: um estudo baseado em dados extraídos de GPS", defendida por Daniel Mendes Moreira da Serra e aprovada em 4 de agosto de 2023, na cidade de Niterói, no Estado do Rio de Janeiro, pela banca examinadora constituída pelos professores:

> Prof. Dr. Douglas Rodrigues Pinto Departamento de Estatística – UFF

Profa. Dra. Karina Yuriko Yaginuma Departamento de Estatística – UFF

Prof. Dr. Marco Aurélio dos Santos Sanfins Departamento de Estatística – UFF

Prof. Dr. Reinaldo Castro Souza Departamento de Engenharia Industrial – PUC

Niterói, 4 de agosto de 2023

#### Ficha catalográfica automática - SDC/BIME Gerada com informações fornecidas pelo autor

S487a Serra, Daniel Mendes Moreira da Avaliação da performance física de atletas de futebol profissional: um estudo baseado em dados extraídos de GPS / Daniel Mendes Moreira da Serra. - 2023. 40 f.: il. Orientador: Douglas Rodrigues Pinto. Coorientador: Karina Yuriko Yaginuma. Trabalho de Conclusão de Curso (graduação)-Universidade Federal Fluminense, Instituto de Matemática e Estatística, Niterói, 2023. 1. Futebol. 2. Performance física. 3. Pré-processamento de dados. 4. Análise de Componentes Principais. 5. Produção intelectual. I. Pinto, Douglas Rodrigues, orientador. II. Yaginuma, Karina Yuriko, coorientadora. III. Universidade Federal Fluminense. Instituto de Matemática e Estatística. IV. Título. CDD - XXX

Bibliotecário responsável: Debora do Nascimento - CRB7/6368

## Resumo

O presente estudo tem como objetivo analisar a performance física de jogadores profissionais de um clube brasileiro de futebol, a fim de compreender o desempenho nos treinamentos e jogos oficiais. A análise consiste na coleta de dados de dispositivos GPS conectados a cada jogador, tanto durante os treinos como nas partidas oficiais. A partir dessas informações, buscou-se relacionar o esforço físico realizado nos treinamentos com o desempenho físico nos jogos. Para alcançar esse objetivo, foram utilizadas análises de Componentes Principais (PCA) no sentido de compreender as métricas do jogo, e algoritmos de Aprendizado de Máquinas para relacionar os dados dos treinamentos com os jogos. Tanto no PCA quanto no modelo de predição, foram obtidos resultados suficientes, o que permitiu verificar que variáveis relacionadas à velocidade e treinamentos realizados imediatamente um dia antes das partidas desempenham um papel importante no esforço físico dos atletas durante esses jogos.

Palavras-chave: Futebol. Performance Física. Pré-processamento de Dados. Análise de Componentes Principais. Aprendizado de Máquinas. XGBoost.

## Sumário

## [Lista de Figuras](#page-7-0)

### [Lista de Tabelas](#page-8-0)

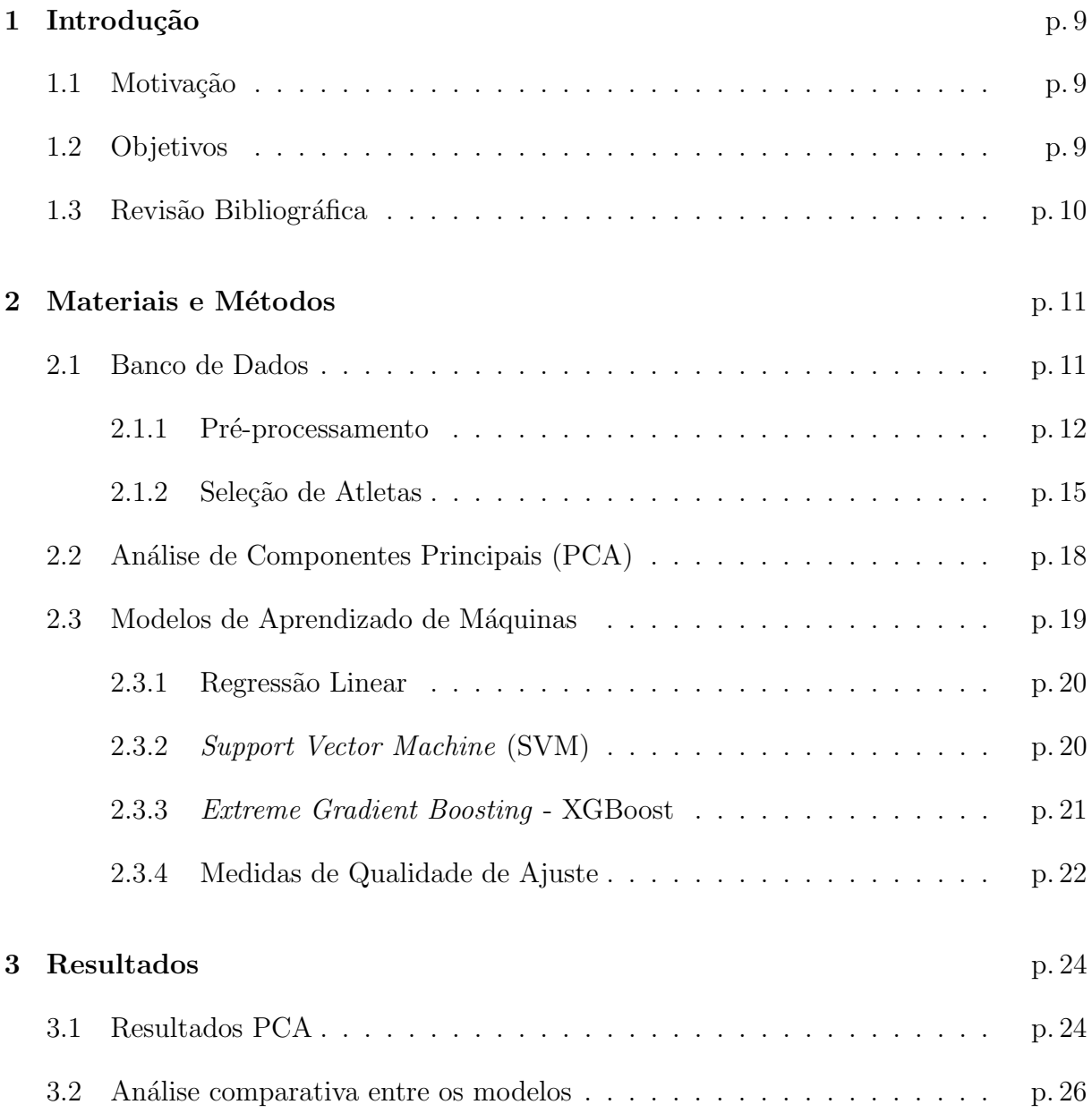

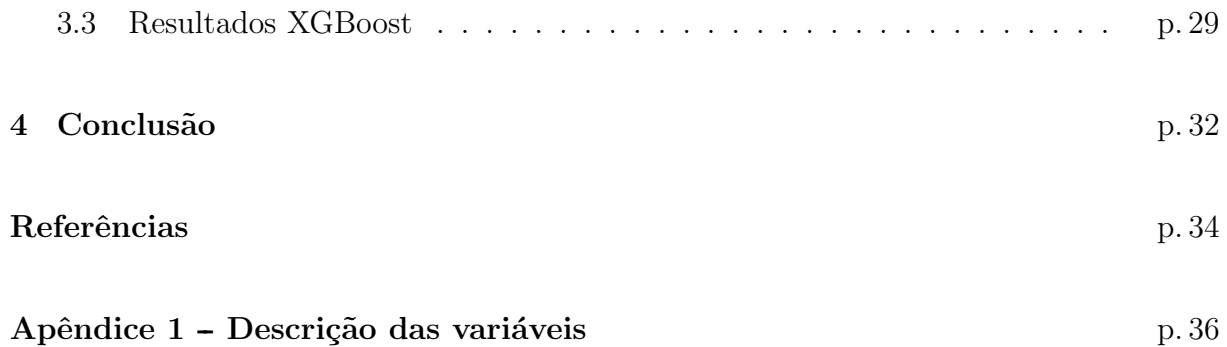

# Lista de Figuras

<span id="page-7-0"></span>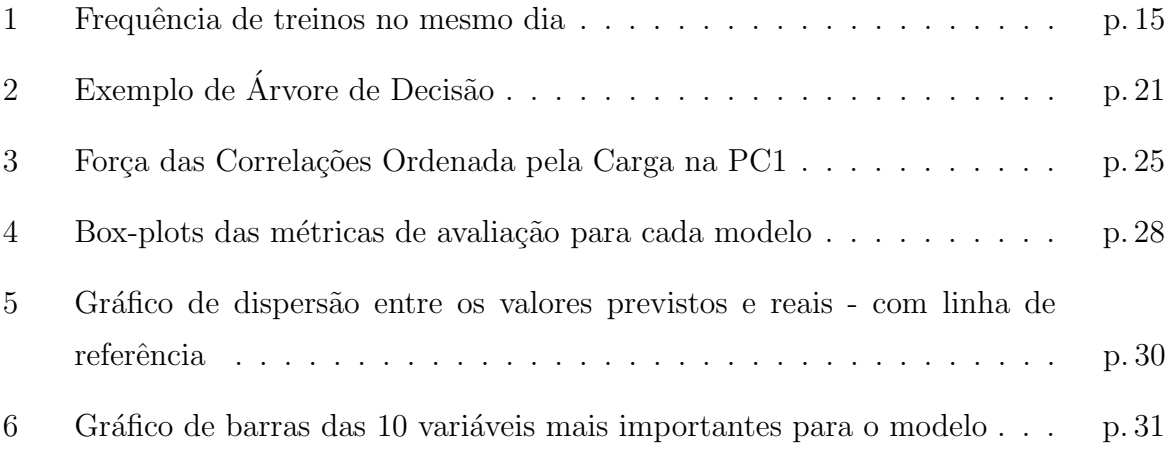

## Lista de Tabelas

<span id="page-8-0"></span>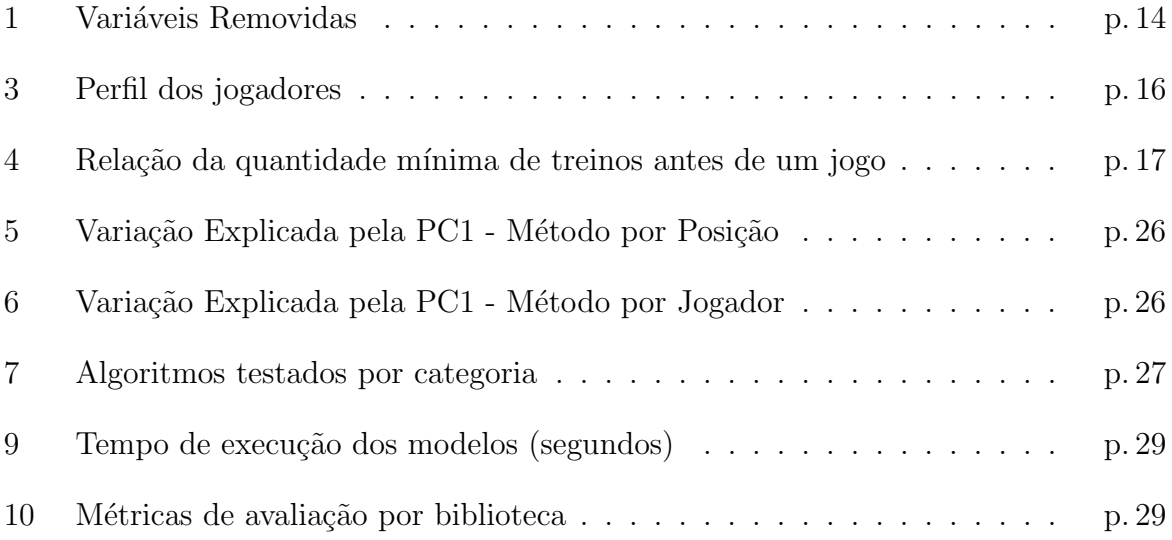

## <span id="page-9-0"></span>1 Introdução

### <span id="page-9-1"></span>1.1 Motivação

A indústria de esportes não só no Brasil como no mundo, movimenta bilhões de dólares todos os anos. Os principais clubes brasileiros arrecadaram - em 2020 - mais de 4.5 bilhões de reais [\(Flavio Souza, 2021\)](#page-34-0); consequentemente, as equipes têm procurado melhorar a atuação para vencer o maior número de campeonatos possíveis. Junto a isso, muito tem-se estudado sobre o bem-estar dos jogadores e em como otimizar seu desempenho, mas ao mesmo tempo procurando minimizar os riscos físicos que o excesso de treino pode causar, porque além do atleta ficar indisponível por um período de tempo, que pode ser curto ou muito longo, o tratamento físico traz custos altíssimos para o clube. Com o avanço das tecnologias, os tipos de equipamentos que possibilitam extrair dados para analisar e potencializar a performance dos jogadores são inúmeros. Sistemas de Posicionamento Global (GPS) são um dos equipamentos utilizados no monitoramento de treinos [Unisport](#page-35-0) [Brasil](#page-35-0) [\(2020\)](#page-35-0). Esses dispositivos extraem variáveis como aceleração, velocidade e distância percorrida pelos atletas, permitindo criar diversos tipos de an´alises que visem o ganho de performance do jogador.

### <span id="page-9-2"></span>1.2 Objetivos

O objetivo do estudo em debate é realizar uma análise de desempenho físico sobre jogadores profissionais de futebol em partidas oficiais, tendo como base o esforço exercido nos treinos anteriores aos jogos. O primeiro passo é selecionar algumas métricas, obtidas através de dispositivos GPS que são conectados aos atletas, como por exemplo, velocidade máxima ou distância total percorrida, provenientes dos treinos precedentes às partidas e com isso, medir a atuação física do profissional no jogo em evidência. A investigação também dispõe-se a entender quais variáveis influenciam majoritariamente o desempenho físico dos atletas, com a finalidade de auxiliar a criação de treinos que otimizem (ou potencializem) a atuação física dos profissionais nas partidas, porém, eludindo o aumento do risco de lesões.

### <span id="page-10-0"></span>1.3 Revisão Bibliográfica

Sucederam uma gama de estudos científicos que buscaram relacionar a performance física do atleta com a quantidade de carga ou percepção de esforço dos treinamentos. [Rago et al.](#page-34-1) [\(2019\)](#page-34-1) traz uma sumarização e avaliação de diversos estudos desse tipo.

Foi evidenciado em [Rago et al.](#page-34-2) [\(2020\)](#page-34-2) que a aptidão cardiorrespiratória dos atletas aumenta ao longo de uma temporada e ainda, verificado que existe relação entre esse acréscimo e a distância total percorrida nas sessões de treino. Em contrapartida, diante de [Malone et al.](#page-34-3) [\(2017\)](#page-34-3), o estudo com o propósito de verificar a associação entre a corrida em alta velocidade (CAV), corridas com arrancada (CA) e lesões concluiu-se que os jogadores que completaram distâncias moderadas em CAV e CA tiveram risco de lesões reduzidos quando comparados aos que completaram baixas distâncias de CAV e CA. Ainda, mostrou que jogadores com mudanças semanais brutas nas distâncias de CAV e CA também tinham o risco de lesão elevado. Isso indica a importância do balanceamento da carga de treino quanto à performance física do jogador. Um ponto importante também encontrado em [Malone et al.](#page-34-3)  $(2017)$  é que os atletas que exerceram uma carga de treino crônica tinham risco de lesão reduzidos quando cobriam distâncias de 701 a 750 metros em uma semana de CAV comparados aos que percorreram distâncias menores. Desse modo, fica claro a dificuldade quanto à escolha dos tipos de treinos para que os atletas consigam performar cada vez melhor e ao mesmo tempo não incrementar o risco de lesão. Sendo assim, em [Rossi et al.](#page-35-1) [\(2018\)](#page-35-1) é apresentado um modelo para prever lesões em jogadores profissionais de futebol. A proposta era utilizar uma abordagem multidimensional para poder prever quando um jogador iria se lesionar, a partir de métricas extraídas dos GPS desses atletas. Após testar diversos algoritmos de *Machine Learning*, o autor chegou a conclusão de que uma Árvore de Decisão seria a melhor abordagem, permitindo assim extrair e investigar desse modelo os principais motivos que levam às lesões observadas. O que consequentemente seria um auxílio para os treinadores e técnicos, permitindo assim, melhores tomadas de decisão quanto à realização de sessões de treino.

## <span id="page-11-0"></span>2 Materiais e Métodos

### <span id="page-11-1"></span>2.1 Banco de Dados

Para o trabalho foram utilizados dados de jogadores profissionais de um clube brasileiro da 1<sup>ª</sup> divisão do Campeonato Brasileiro no ano de 2019. A base de dados utilizada foi criada a partir de 326 arquivos do tipo csv, onde cada um desses arquivos equivalia a um jogo ou uma sessão de treino por dia. Em alguns casos foi possível encontrar mais de um arquivo com a mesma data, esses casos se tratavam de jogadores que, por algum motivo, não estavam presentes no arquivo principal do respectivo dia. Então, gerou-se um novo csv para esses atletas. Todos os arquivos apresentavam a mesma estrutura, ou seja, as mesmas colunas com os mesmos nomes, organizadas na mesma ordem. Essas colunas exibiam informações obtidas através de equipamentos GPS, que eram conectados um em cada jogador em cada sessão de treino ou em uma partida oficial. Esses dispositivos forneciam métricas como aceleração, velocidade média, velocidade máxima, entre outras. Além dessas variáveis, também estavam presentes na base de dados informações referentes às características do atleta como data de nascimento, peso e altura. Só apareciam no arquivo de treino os atletas que, de fato, participaram daquela sessão, assim como nos arquivos de jogos. Foram encontrados 52 arquivos de sess˜oes de treino contendo colunas com nomes distintos das dos demais. Essas colunas continham informações que no padr˜ao dos demais arquivos, estavam localizados em colunas com outros nomes. As colunas divergentes eram as seguintes:

- Coluna "Distance Zone 4" continha informações da coluna padrão "Distance Zone 4" (Relative)"
- Coluna "Distance Zone 5" continha informações da coluna padrão "Distance Zone 5" (Relative)"
- Coluna "Distance Zone 6" continha informações da coluna padrão "Distance Zone 6" (Relative)"
- Coluna "High Speed Running" continha informações da coluna padrão "High Speed" Running (Relative)"
- Coluna "HSR Per Minute" continha informações da coluna padrão "HSR Per Minute" (Relative)"
- Coluna "Max Acceleration" continha informações da coluna padrão "Max Acceleration (Disabled)"
- Coluna "Max Deceleration" continha informações da coluna padrão "Max Deceleration (Disabled)"

O tratamento realizou-se substituindo os valores, que eram faltantes, das colunas padr˜ao pelos valores contidos nas colunas divergentes apenas nos casos desses 52 arquivos de treino. Após, as colunas divergentes foram excluídas, sendo possível unificá-las em uma tabela. A base final era composta por observações que representavam os jogadores do sexo masculino em um dado treinamento ou uma partida oficial, com as variáveis associadas aos mesmos. No total haviam 216 dias de treino, 57 dias de jogos de 3 campeonatos nacionais distintos e 59 jogadores com um total de 215 variáveis. A descrição de todas as variáveis pode ser encontrada no Apêndice [1.](#page-36-0)

#### <span id="page-12-0"></span>2.1.1 Pré-processamento

O pré-processamento dos dados desempenha um papel fundamental na preparação de qualquer conjunto de dados para análise. Neste trabalho, foram realizadas várias etapas de limpeza e organização a fim de garantir a qualidade e a consistência dos dados utilizados.

Com a importação da base para o ambiente do RStudio, uma das primeiras etapas foi a padronização do formato dos campos de data. Os dados originais continham diferentes representações de datas, o que poderia afetar a análise posterior. Portanto, as variáveis de data "Drill Date"e "Session Date"foram padronizadas para o formato dd/mm/YYYY. Além disso, as colunas "Player Position"e "Drill Title" que traziam, respectivamente, a posição do jogador e o título do exercício realizado, também passaram por um processo de padronização. Como eram campos do tipo *string*, um dos passos para evitar duplicidade de informação é não diferenciar caracteres minúsculos de maiúsculos, com isso, ambas as variáveis foram padronizadas para o formato minúsculo. E ainda, "Player Position" que  $\acute{e}$  uma variável categórica, foi convertida para o tipo fator para facilitar a análise. Da mesma forma, a variável "categ" que foi criada a fim de categorizar dada sessão, ou seja, caso o exercício respectivo seja referente a um jogo de um campeonato específico, essa coluna retorna o nome do campeonato; caso o exercício seja um treino, o retorno será "treino", também foi convertida para fator.

Durante o pré-processamento dos dados a criação variável "Drill Duration (min)" fezse necessária. A partir das informações das variáveis "Drill End Time"e "Drill Start" Time"essa nova coluna foi inserida ao banco de dados representando o tempo total da sessão de treino/jogo em minutos. E logo notou-se *outliers* nesta variável. Treinos e jogos com mais de 180 minutos de duração ou, até mesmo, uma duração negativa. Tais valores foram considerados poss´ıveis erros, acionamentos precoces ou desligamentos tardios dos aparelhos de GPS. Portanto, optou-se por excluir as observações que continham esses valores discrepantes, a fim de garantir a integridade dos dados e evitar distorções nos resultados.

Outra etapa importante foi a padronização dos nomes dos jogadores. Observou-se que os nomes dos atletas eram escritos de formas diferentes em algumas instâncias, as vezes com algum erro de codificação no texto, escritos de forma incorreta ou contendo sobrenomes diferentes. Com o objetivo de garantir a consistência e evitar ambiguidades, os nomes foram padronizados de forma única, isso facilitou a identificação correta dos jogadores e a análise subsequente.

Ainda no processo de tratamento, fez-se necessária a exclusão de algumas variáveis que não iriam agregar a análise. Na Tabela [1](#page-14-0) encontram-se as variáveis removidas e a justificativa para remoção em cada grupo.

Durante a exploração dos dados, constatou-se a presença de linhas duplicadas. A fim de evitar vieses e inconsistências nos resultados - essas linhas foram removidas - mantendo apenas uma única ocorrência de cada registro.

Uma coluna relevante nos dados era o "Drill Title", que representava o título da respectiva sessão de treino ou jogo. No entanto, esse campo não possuía um padrão definido. Eram 427 valores únicos presentes. Para facilitar a análise e agrupamento dessas informações, realizou-se a renomeação do máximo de observações possíveis para categorias que representavam o tipo de exercício efetuado nos treinos. O número final de valores distintos passou a ser 81, com as dez primeiras categorias acumulando 76% da frequência. Essa padronização permitiu uma análise mais consistente e uma melhor compreens˜ao dos resultados.

<span id="page-14-0"></span>

| Grupo de Variáveis                                                                                                    | Motivo da Exclusão                                                                |
|----------------------------------------------------------------------------------------------------|-----------------------------------------------------------------------------------|
| "% Time in Red Zone", "Custom Player Id", "Custom Metric X", "Decelertions Total"<br>Distance Zx", "Entries Zone x (Absolute) (Disabled)", "Entries Zone x (Relative) (Disa-<br>bled)", "Entries Zone x (Absolute)", "Entries Zone x (Relative)", "Heart Rate Exertion",<br>"Heart Rate Recovery Beats", "Heart Rate Recovery Percent", "Heart Rate Variability",<br>"Nutrition", "Osmolarity", "Perceived Exertion", "Readiness", "Sleep", "Stress", "Sub-<br>jective Q6", "Time In Heart Rate Zx to Zy", "Time In Heart Rate ZoneX" e "Time In<br>Red Zone" | Zeradas, maioria das<br>observações com 0 ou<br>nulas                             |
| "Accelerations Total Distance Z1", "Accelerations Total Distance Z2", "Accelerations<br>Total Distance Z3", "Acute Vs Chronic Ratio", "Average Heart Rate", "Body", "Duration<br>of High Intensity Bursts", "Max Acceleration", "Max Deceleration", "Max Heart Rate" e<br>"Speed Intensity Zone6"                                                                                                    | Variância<br>zero<br>ou<br>próxima de zero                                        |
| "Distance ZxToZy", "Distance Zone X (Absolute)", "High Speed Running (Relative)" e<br>"HSR Per Minute (Relative)"                                                                                                    | Foi mantido o abso-<br>luto ou relativo depen-<br>dendo da variável ex-<br>cluída |
| "Distance Zonal", "Drill Date", "Drill End Time", "Drill Id", "Drill Start Time", "Player<br>Display Name", "Player First Name", "Player Last Name", "Session End Time" e "Session<br>Start Time"                                                                                                    | Substituídas<br>por<br>variáveis equivalentes                                     |
| "HML Time", "Interval", "Metabolic Time Zonal", "Metabolic Time Zone x", "Session<br>Day of Week", "Session Title", "Session Type", "Session Week Number", "Time Zone x<br>(Absolute)", "Time Zone x (Relative)", "Total Time" e "Player Date Of Birth"                                                                                                    | Desnecessárias ou in-<br>consistentes                                             |

Identificou-se mais de uma observação de treino para o mesmo jogador no mesmo dia. A Figura [1](#page-15-1) mostra o gráfico de frequência da quantidade de treinos no mesmo dia. Logo, entendeu-se a necessidade de, posteriormente, unir essas métricas, agrupando os dados por jogador e dia de treino e assim, podendo somar, realizar médias simples ou ponderadas ou obter os valores máximos para cada métrica no agrupamento, dependendo da operação que faria mais sentido para cada uma delas. Além disso, foi identificado que haviam 27 dias de treinos realizados no mesmo dia de jogos. Em linha com o objetivo do estudo, escolheu-se avaliar apenas os treinos realizados em dias anteriores aos jogos, de modo a desconsiderar os que não se encaixavam nesse critério.

No caso dos jogos, observou-se que o campo "Drill Title"geralmente indicava o primeiro e segundo tempo do jogo ou até mesmo a sessão inteira. No entanto, também foram encontrados outros tipos de títulos que não eram relevantes para a análise como aquecimento, por exemplo. Portanto, optou-se por excluir esses registros específicos, focando apenas nos dados pertinentes aos jogos.

Um critério adotado para a exclusão de observações inconsistentes foi a verificação do total de colunas iguais a zero. Observou-se que algumas linhas continham uma quantidade significativa de colunas com valor zero, o que poderia indicar problemas na coleta dos dados ou informações ausentes. Assim, excluiu-se as linhas em que a quantidade

<span id="page-15-1"></span>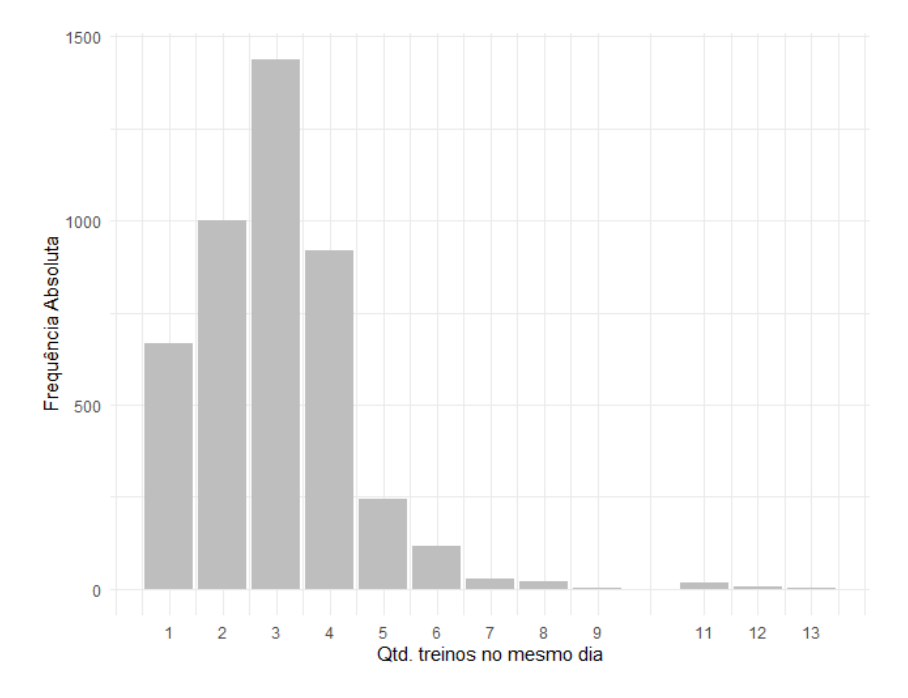

Figura 1: Frequência de treinos no mesmo dia

de vari´aveis iguais a zero era superior a metade do total de colunas, visando manter a consistência e a confiabilidade dos dados analisados.

Essas etapas de limpeza foram executadas com o intuito de garantir a qualidade e a consistência dos dados utilizados neste trabalho. Ao realizá-la, buscou-se obter resultados mais precisos e confiáveis na análise.

#### <span id="page-15-0"></span>2.1.2 Seleção de Atletas

A seleção dos atletas aptos para o estudo é uma etapa crucial. Nesta subseção, descreve-se as estratégias adotadas para selecionar os atletas com base nas informações de escalação.

Para obter informações precisas sobre quais jogadores participaram efetivamente dos jogos, foi utilizada a API SofaSport, do site Sofascore que agrega dados como escalações e estatísticas sobre diversos campeonatos e diversos times, tanto de futebol quanto de outros esportes. Através da linguagem Python foi possível criar um notebook na plataforma Google Colab e extrair as escalações referentes aos jogos disponíveis. Essa abordagem permitiu selecionar apenas os jogadores que estavam presentes e atuaram nos jogos, evitando qualquer viés de inclusão de quem que não participou das partidas analisadas. Conseguir as escalações através da API foi suficiente para dois dos três campeonatos presentes no banco de dados, mas para o faltante foi necessário encontrar outra fonte, visto que detalhes desse campeonato não estavam contemplados no Sofascore. As escalações faltantes foram extraídas manualmente do site da Federação Carioca de Futebol, concluindo assim todas as informações de participações possíveis.

Com a inclusão das escalações no banco de dados analisado, consequentemente incluiuse duas novas variáveis.

- jogou: Variável indicadora que mostra se o atleta jogou dada partida  $(1)$  ou não  $(0)$ ;
- round info: Variável que informa a rodada do campeonato respectivo.

<span id="page-16-0"></span>Algumas características dos profissionais analisados estão consolidadas na Tabela [3.](#page-16-0)

Tabela 3: Perfil dos jogadores

| Características Média Desvio-padrão |        |      |
|-------------------------------------|--------|------|
| Idade                               | 25.93  | 4.23 |
| Altura                              | 180.13 | 5.50 |
| Peso                                | 78.47  | 7.21 |

A fim de estudar a relação dos treinos com os jogos, foi necessário verificar quantos treinos um jogador participava antes de jogar efetivamente uma partida. Para isso, foi utilizada uma função que contabilizava a quantidade de treinos em que um atleta havia atuado antes de um jogo em que ele tenha de fato participado. No entanto, devido à limitação das informações disponíveis, não haviam registros de todos os jogos da temporada. Com isso, ao desenvolver a função para contar os treinos antes de um jogo, também considerou-se as datas ausentes, uma vez que desconsiderar essas datas impactaria em uma contagem errônea.

Como resultado desse processo, uma nova tabela foi consolidada para averiguar a quantidade de vezes em que um jogador obteve no m´ınimo 2, 3, 4 e 5 treinos antes de uma partida em que ele tenha sido escalado. A Tabela [4,](#page-17-0) com as seguintes colunas, mostra essa relação para cada atleta:

- Player ID = Identificação única do jogador;
- $\bullet$  min  $2 =$  Quantidade de vezes em que o atleta participou de, pelo menos, 2 treinos antes de jogar uma partida oficial;
- $\bullet$  min  $3 =$  Quantidade de vezes em que o atleta participou de, pelo menos, 3 treinos antes de jogar uma partida oficial;

#### 2.1 Banco de Dados 17

- $\bullet$  min  $4 =$  Quantidade de vezes em que o atleta participou de, pelo menos, 4 treinos antes de jogar uma partida oficial;
- $\bullet$  min  $5 =$  Quantidade de vezes em que o atleta participou de, pelo menos, 5 treinos antes de jogar uma partida oficial;

| Player ID        | $min_2$        | $min_3$        | $min_4$        | $min_5$          |
|------------------|----------------|----------------|----------------|------------------|
| $\overline{X01}$ | $\overline{9}$ | $\overline{8}$ | $\overline{6}$ | $\overline{4}$   |
| X02              | 19             | 15             | $\overline{7}$ | 3                |
| X03              | $\overline{5}$ | $\overline{2}$ | $\overline{2}$ | $\mathbf 1$      |
| X04              | 3              | $\mathbf{1}$   | $\mathbf{1}$   | $\mathbf{1}$     |
| X05              | 27             | 17             | 13             | 7                |
| X06              | $\overline{9}$ | $\sqrt{6}$     | 6              | $\overline{4}$   |
| X07              | 12             | 9              | $\overline{7}$ | $\overline{6}$   |
| X08              | 3              | $\overline{2}$ | $\mathbf 1$    | $\mathbf{1}$     |
| X09              | 18             | 13             | 9              | $\overline{5}$   |
| X10              | 20             | 12             | 8              | $\overline{4}$   |
| X11              | $\overline{4}$ | $\overline{4}$ | $\overline{2}$ | $\overline{0}$   |
| X12              | $\overline{5}$ | $\mathbf{1}$   | $\overline{0}$ | $\boldsymbol{0}$ |
| X13              | $\overline{4}$ | $\overline{2}$ | $\mathbf{1}$   | $\mathbf{1}$     |
| X14              | $\overline{5}$ | $\overline{4}$ | 3              | $\overline{2}$   |
| X15              | 15             | 11             | 9              | $\overline{6}$   |
| X16              | $30\,$         | 20             | 14             | $\overline{7}$   |
| X17              | 14             | 11             | 6              | $\rm 5$          |
| X18              | 16             | 11             | 6              | 3                |
| X19              | 8              | $\overline{4}$ | 3              | $\overline{2}$   |
| X20              | 14             | 9              | $\overline{7}$ | $\overline{5}$   |
| X21              | 9              | $\overline{7}$ | $\overline{6}$ | $\overline{3}$   |
| X22              | 21             | 15             | 10             | $\overline{4}$   |
| X23              | $\overline{7}$ | 6              | 5              | $\overline{5}$   |
| X24              | 6              | $\overline{4}$ | 3              | $\mathbf{1}$     |
| X25              | 11             | 9              | 6              | $\overline{4}$   |
| X26              | 14             | 8              | 6              | $\overline{2}$   |
| X27              | 25             | 13             | 11             | $\overline{7}$   |
| X28              | 10             | $\overline{4}$ | 3              | $\overline{2}$   |

<span id="page-17-0"></span>Tabela 4: Relação da quantidade mínima de treinos antes de um jogo

Com base nesses dados, o critério para a avaliação de jogos foi de haver ao menos 3 treinos realizados pelo profissional antes de tal partida. E ainda, o jogador deveria ter ao menos 8 ocorrências de no mínimo 3 treinos antes de um jogo (min<sub>-3</sub>), para minimizar o risco de inconsistências em cada profissional.

Para legitimar os critérios de seleção notou-se a distribuição do número de participantes dos artigos presentes em [Rago et al.](#page-34-1) [\(2019\)](#page-34-1), onde o autor examina diversos estudos em que recorreu-se diferentes tipos de tecnologia para coletar e interpretar a carga de treino de jogadores profissionais, e constatado se o n´umero de atletas aptos estava em linha com essa distribuição. Como em [Rago et al.](#page-34-1) [\(2019\)](#page-34-1) o número mínimo de participantes era 6 e o 1º quartil apresentava 17 participantes, a quantidade escolhida de 15 candidatos pertencia a essa distribuição.

## <span id="page-18-0"></span>2.2 Análise de Componentes Principais (PCA)

A Análise de Componentes Principais (PCA) é um método utilizado para reduzir variáveis do conjunto de dados analisado, visto que estima uma componente principal para cada uma das variáveis pertencentes ao banco de dados, onde cada componente é uma combinação linear de todas essas, ou seja, individualmente as componentes carregam informações sobre todas as colunas.

O PCA considera as variáveis  $X_1, X_2, ... X_n$ , presentes no conjunto de dados com p observações. E a partir disso, a matriz  $X$  de ordem  $p \times n$  representa esses dados.

$$
X = \begin{bmatrix} x_{11} & x_{12} & \cdots & x_{1n} \\ x_{21} & x_{22} & \cdots & x_{2n} \\ \vdots & \vdots & \ddots & \vdots \\ x_{p1} & x_{p2} & \cdots & x_{pn} \end{bmatrix}
$$

Dado a matriz  $X$  é possível estimar uma nova matriz de variâncias e covariâncias  $S$ de ordem n x n.

$$
S = \begin{bmatrix} Var(x_1) & Cov(x_1x_2) & \cdots & Cov(x_1x_n) \\ Cov(x_2x_1) & Var(x_2) & \cdots & Cov(x_2x_n) \\ \vdots & \vdots & \ddots & \vdots \\ Cov(x_nx_1) & Cov(x_nx_2) & \cdots & Var(x_n) \end{bmatrix}
$$

No PCA é importante, na maior parte das vezes, padronizar a escala das suas variáveis, dado que a não padronização pode afetar significativamente a análise. Sendo assim, a padronização é feita considerando média zero e variância um, onde  $\bar{X}_j$  e  $S_{xj}$  representam, respectivamente, a estimativa da média e desvio padrão da coluna j.

$$
z_{ij} = \frac{x_{ij} - \bar{x}_j}{s_{xj}}, i = 1, 2, ..., p \text{ e } j = 1, 2, ..., n
$$
\n(2.1)

#### 2.3 Modelos de Aprendizado de Máquinas (1944) e a seu alternativo de 19

Após a padronização, a matriz Z é obtida.

$$
Z = \begin{bmatrix} z_{11} & z_{12} & \cdots & z_{1n} \\ z_{21} & z_{22} & \cdots & z_{2n} \\ \vdots & \vdots & \ddots & \vdots \\ z_{p1} & z_{p2} & \cdots & z_{pn} \end{bmatrix}
$$

A partir da matriz  $S$ , é possível obter a equação característica que tem como autovalores  $\lambda_1, \lambda_2, ..., \lambda_n$ . Onde, para todo  $\lambda_n, \lambda_{n-1}$  é maior que  $\lambda_n$ . E para cada autovalor existe um autovetor  $\tilde{a}_i$ , onde:

$$
\tilde{a}_i = \begin{bmatrix} a_{i1} \\ a_{i2} \\ \vdots \\ a_{in} \end{bmatrix}
$$

Com isso, pode-se obter as componentes principais. Sendo a i-ésima dada por:

$$
Y_i = a_{i1}X_1 + a_{i2}X_2 + \dots + a_{in}X_n \tag{2.2}
$$

Considerando as componentes principais, é possível calcular a carga  $C_i$  de cada componente, ou seja, quantos porcento cada uma contribuí para explicar a variância total.

$$
C_i = \frac{\hat{Var}(Y_i)}{\sum_{i=1}^{n} \hat{Var}(Y_i)} .100
$$
\n(2.3)

Dessa forma pode-se avaliar quantos porcento da variação é explicado por k componentes [Carlos Alberto Alves Varella](#page-34-4) [\(2008\)](#page-34-4).

## <span id="page-19-0"></span>2.3 Modelos de Aprendizado de Máquinas

A seguinte seção descreve alguns métodos de aprendizado de máquinas utilizados na análise, evidenciando sua lógica, vantagens e desvantagens. Ainda, reúne informações sobre medidas de qualidade de ajuste dos modelos que serão utilizadas como avaliações do resultado da implementação de cada um dos algoritmos, possibilitando comparar a performance desses.

#### <span id="page-20-0"></span>2.3.1 Regressão Linear

Existem diversas técnicas utilizadas para prever o valor de uma variável no aprendizado de máquinas. No presente trabalho testou-se algumas dessas metodologias, dentre elas a regressão linear. Uma regressão linear consiste em associar uma ou mais variáveis independentes a uma variável dependente onde, para cada uma das variáveis independentes estima-se um coeficiente compondo assim a chamada equação linear. A partir dessa equação é possível obter-se um valor para a métrica resposta.

O cálculo realizado na regressão linear está representado na equação 2.4, onde Y representa a variável reposta que deseja-se prever ou explicar,  $X_i$  a i-ésima variável independente,  $\beta_0$  o coeficiente linear,  $\beta_i$  o coeficiente angular para a i-ésima variável, que representa o efeito que cada variável independente exerce na dependente e  $e$  equivale ao termo de erro da equação que reflete toda a variação não explicada pelo modelo.

$$
Y = \beta_0 + \beta_1 X_1 + \beta_2 X_2 + \dots + \beta_i X_i + e \tag{2.4}
$$

Ao implementar um modelo de regressão linear é preciso atentar-se aos pressupostos desse método. As variáveis precisam ter uma relação linear, ou seja, a variável Y deve variar de acordo com o acréscimo ou decréscimo da variável  $X$  de uma forma constante, dado que relações não-lineares ou muito fracas indicam que o modelo não irá funcionar de forma satisfatória. Além disso, os resíduos devem apresentar um comportamento independente e homocedástico dado que, a existência de algum padrão nesses erros indica que o modelo não está capturando todos os fatores que influenciam na variação da variável dependente. Além disso o conjunto de dados utilizado na predição deve possuir distribuição Normal, visto que modelos de regressão são muito afetados por dados assimétricos o que acaba prejudicando a assertividade do algoritmo [Jo˜ao Guilherme Berti Sczip](#page-34-5) [\(2019\)](#page-34-5).

#### <span id="page-20-1"></span>2.3.2 Support Vector Machine (SVM)

Uma outra abordagem para realizar a predição de dados contínuos são os modelos SVM (Support Vector Machine). É um método robusto que pode ser utilizado tanto em problemas de regressão como de classificação [Bernardo Coutinho](#page-34-6) [\(2019\)](#page-34-6). Esse algoritmo consiste em encontrar um hiperplano que separe os dados de forma que a margem seja a maior possível. Assim, os dados mais próximos do hiperplano, vetores de suporte, são utilizados para treinar o modelo. A equação 2.5 representa uma regressão SVM, sendo  $a_i$ 

e  $b$  os parâmetros que minimizam a função de perda 2.6 e  $K(x_i, x)$  o  $\mathit{kernel}$  que constitui em medir a semelhança entre os pontos  $x_i$  e x. Existem diversos tipos de kernel que podem ser utilizados na aplicação de um modelo SVM, como linear, polinomial e radial.

$$
f(x) = \sum_{i=1}^{n} \alpha_i K(x_i, x) + b
$$
 (2.5)

$$
L(\alpha_1, ..., \alpha_n, b) = \sum_{i=1}^n (y_i - f(x_i))^2 + \lambda \sum_{i=1}^n \alpha_i^2
$$
 (2.6)

A função de perda apresenta o hiperparâmetro  $\lambda$  que controla a complexidade do modelo. Quanto maior o  $\lambda$  mais complexo é o modelo, ou seja, maior a capacidade de ajuste aos dados, porém torna-se mais propenso a adaptar-se aos ruídos presentes. Quanto menor o  $\lambda$  mais simples é o modelo, ou seja, menor a capacidade de ajuste, porém a propensão de adaptar-se a um viés também diminui.

Algoritmos SVM são eficientes computacionalmente e aptos a lidar com dados nãolineares a partir do kernel. Contudo, são mais complexos, tanto para entendimento quanto para a implementação correta. Precisam do ajuste correto de vários hiperparâmetros, o que pode ser uma grande desvantagem, dadas as complicações de compreensão desses.

#### <span id="page-21-0"></span>2.3.3 Extreme Gradient Boosting - XGBoost

<span id="page-21-1"></span>XGBoost é um modelo de aprendizado de máquinas baseado em árvores de decisão, que s˜ao mapas de diversas escolhas poss´ıveis a serem selecionadas. A Figura [2](#page-21-1) demonstra bem um exemplo de estrutura de uma árvore de decisão.

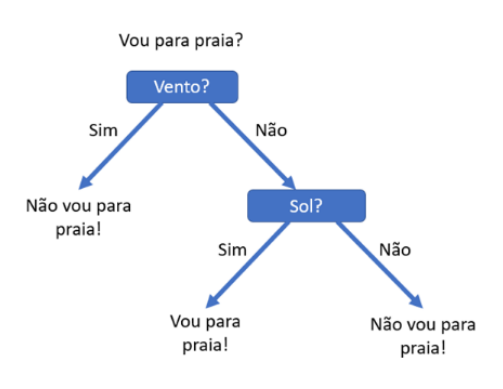

Figura 2: Exemplo de Árvore de Decisão

Fonte: (Didática Tech, 2022)

O XGBoost combina o resultado de diversas árvores de decisão para chegar na melhor

predição possível, pois para cada modelo de árvore criado, o modelo seguinte tem como objetivo corrigir os equívocos do modelo anterior.

O algoritmo apresenta a função de perda 2.7, que é chamada de função de perda do erro quadrático. Onde  $y_i$  é o valor observado e  $f(x_i)$  é o valor previsto.

$$
L(f(x), y) = \frac{1}{2} \sum_{i=1}^{n} (y_i - f(x_i))^2
$$
\n(2.7)

O XGBoost busca minimizar a função de perda ajustando os parâmetros de forma iterativa. Ele começa o processo com conjuntos aleatórios de parâmetros e busca sempre minimizar a função  $L$  até que essa não possa mais ser otimizada.

Essa abordagem apresenta diversas vantagens que até melhoram seu desempenho, como a paralelização que ajuda a reduzir o tempo de processamento de treino do modelo [On´edio Junior](#page-34-8) [\(2022\)](#page-34-8). Tamb´em permite lidar com valores ausentes, o que reduz a necessidade de tratar esses valores. Além disso, tem um ajuste automatizado caso os parâmetros não sejam ajustados da forma correta, acarretando em um resultado satisfatório apesar dessa configuração errônea.

Mas tamb´em apresentam pontos negativos, como o maior tempo de processamento em compara¸c˜ao com outros modelos, visto que o processo de minimizar o erro acaba sendo muito exaustivo. Sensível a valores extremos, não funciona corretamente com dados não estruturados e basear a correção em estimadores anteriores acaba implicando em um método não escalável.

#### <span id="page-22-0"></span>2.3.4 Medidas de Qualidade de Ajuste

Para entendermos o desempenho do modelo, é necessário checar algumas métricas de avaliação. As duas levadas em consideração na análise foram o Coeficiente de Determinação  $(R^2)$  e a Raiz do Erro Quadrático Médio (RMSE).

O R<sup>2</sup> é calculado a partir dos valores reais da variável dependente  $(y)$ , os valores preditos para esta variável  $(\hat{y})$  e a média dos valores reais  $(\bar{y})$ .

$$
R^{2}(y, \hat{y}) = 1 - \frac{\sum_{i=1}^{n} (y_{i} - \hat{y}_{i})^{2}}{\sum_{i=1}^{n} (y_{i} - \bar{y}_{i})^{2}}
$$
(2.8)

Através da Equação 2.8 é possível obter o Coeficiente de Determinação, que indica o percentual da variância da variável dependente que é explicado pelo modelo. Quanto

mais alto for o  $\mathbb{R}^2$ , mais a métrica predita é consequência das independentes.

A Raiz do Erro Quadrático Médio é uma métrica variante do Erro Quadrático Médio (MSE) que faz o cálculo da média de diferença entre o valor predito e o real, elevando essa diferença ao quadrado, o que penaliza valores com uma diferença extrema Clébio de Oliveira Júnior [\(2021\)](#page-34-9).

$$
MSE(y, \hat{y}) = \frac{1}{n} \sum_{i=1}^{n} (y_i - \hat{y}_i)^2
$$
\n(2.9)

Porém, elevar esse erro ao quadrado acaba trazendo um viés na interpretabilidade da métrica, pois acaba alterando a unidade de medida da variável predita. Com isso, aplica-se a raiz quadrada para tornar a escala da variável original, sendo esta aplicação da raiz a criação da RMSE.

$$
RMSE(y, \hat{y}) = \sqrt{MSE} = \sqrt{\frac{1}{n} \sum_{i=1}^{n} (y_i - \hat{y}_i)^2}
$$
 (2.10)

Existe, ainda, o Erro Absoluto Médio (MAE) que mede a diferença média entre os valores previstos e os valores reais, calculado na equação 2.11.

$$
MAE(y, \hat{y}) = \frac{1}{n} \sum_{i=1}^{n} |y_i - \hat{y}_i|
$$
\n(2.11)

O MAE não faz suposições sobre a distribuição dos dados, ou seja, é uma medida não-paramétrica e não é afetada por valores extremos.

Essas m´etricas s˜ao essenciais para entender a robustez do modelo. Caso n˜ao apresentem resultados satisfatórios, pode-se tomar a decisão de alterar a abordagem ou realizar pequenos ajustes que resultem em uma performance mais aceitável. Na circunstância de indicar que o modelo funciona de forma eficiente, servem como validação da predição configurada podendo ainda, mesmo com uma performance suficiente, revelar algum ponto de aperfeiçoamento do algoritmo.

## <span id="page-24-0"></span>3 Resultados

### <span id="page-24-1"></span>3.1 Resultados PCA

Implementando o PCA no estudo em questão, o objetivo principal foi obter um score que representasse de forma consistente a performance física do atleta na partida disputada. E para montar esse *score*, o PCA foi o método que melhor se adequou, pois apresenta o prop´osito de resumir as vari´aveis em componentes principais. O objetivo foi utilizar a componente principal 1 (PC1) como score, caso a carga (peso) dessa fosse suficiente para prosseguir com as análises.

O primeiro passo para testar o algoritmo de componentes principais no banco de dados, foi considerar apenas variáveis numéricas. Portanto, as colunas "Player Name", "Session Date", "Drill Title", "Player Position", "categ", "round info"foram removidas, assim como outras 5 que apresentavam 3 motivos diferentes para serem desconsideradas:

- "jogou": Coluna indicadora que informa se o atleta participou ou não do jogo. Como a análise considera apenas atletas escalados, então essa coluna é constante para todos;
- "Player Id" e "Session Id" = Variáveis de identificação única, de jogador e sessão de exercício, respectivamente. Apesar de estarem configuradas como numéricas, não trazem nenhuma informação referente a performance física dos jogadores;
- "Player Height"e "Player Weight"= Altura e peso dos atletas, respectivamente. Mesmo sendo informações referentes ao físico dos candidatos, o fato de serem constantes, individualmente, pode acabar retornando algum viés, visto que a análise de componentes principais avalia a variância.

Com isso a função prcomp do pacote stats que realiza o PCA nos dados, pôde ser devidamente aplicada apenas nas informações de jogo, visto que não precisamos de um score para os treinos. Evidenciando a configuração do parâmetro scale. sendo igual a True, indicando que os dados serão normalizados no processo.

O algoritmo resultou em uma proporção de variância na componente principal 1 (PC1) igual a 0.4838, ou seja, a  $1<sup>2</sup>$  componente explica  $48\%$  das variações presentes nas variáveis originais. Apesar de não ser um valor expressivamente alto, para fins analíticos, ter um score que resume, aproximadamente,  $50\%$  do que foi exercido em jogo, é uma métrica que traz muito valor e será suficiente para a análise.

Logo, acrescentou-se os valores obtidos para a PC1 de cada observação ao banco de dados. Para checar se os valores da nova coluna estavam em linha com o crescimento e decrescimento das demais realizou-se duas análises de correlação. Uma considerando a metodologia de Pearson e a outra de Spearman, representadas na Figura [3](#page-25-0) que mostra as correlações de ambos os métodos para cada variável indexadas em ordem crescente a partir do peso de cada uma dessas métricas na componente principal 1. Como, no gráfico, temos ambas as linhas decrescentes da esquerda para a direita, isso reflete que quanto menor o peso da variável na PC1, mais fraca é a correlação. Um resultado que vai em linha com o esperado para o *score* estimado, ou seja, quanto maior os valores das variáveis que impactam positivamente na performance, maior o score.

<span id="page-25-0"></span>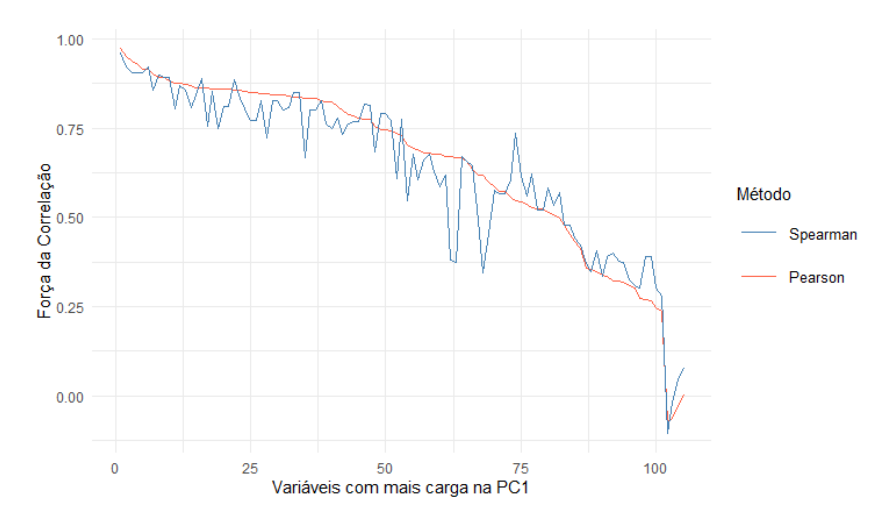

Figura 3: Força das Correlações Ordenada pela Carga na PC1

Também foram realizados testes com outras configurações do PCA. Uma segmentando por jogador, ou seja, um PCA para cada atleta e outra separada por posição. Porém, essas não obtiveram um desempenho satisfatório, o método sem separação foi, de fato, superior. Alguns resultados com o valor da variação explicada pela PC1 no modelo por posição estão consolidados na Tabela [5](#page-26-1) e por jogador na Tabela [6.](#page-26-2)

| Posição  | Varição Explicada |
|----------|-------------------|
| Volante  | 0,52              |
| Meia     | 0,69              |
| Lateral  | 0,49              |
| Zagueiro | 0,26              |
| Atacante | 0,52              |

<span id="page-26-1"></span>Tabela 5: Variação Explicada pela PC1 - Método por Posição

<span id="page-26-2"></span>Tabela 6: Variação Explicada pela PC1 - Método por Jogador

| Player ID       | Varição Explicada |
|-----------------|-------------------|
| X01             | 0,61              |
| X <sub>02</sub> | 0,69              |
| X05             | 0,50              |
| X <sub>07</sub> | 0,79              |
| X09             | 0,34              |
| X10             | 0,45              |
| X15             | $\rm 0.56$        |
| X16             | 0,61              |
| X17             | 0,45              |
| X18             | 0,45              |
| X20             | 0,35              |
| X22             | 0,63              |
| X25             | 0,56              |
| X26             | $_{0,39}$         |
| X27             | $\rm 0.45$        |

### <span id="page-26-0"></span>3.2 Análise comparativa entre os modelos

A aplicação de um modelo de aprendizado de máquinas na análise em questão, consiste em considerar as variáveis dos 3 treinos anteriores como variáveis explicativas, ou seja, essas serão utilizadas como métricas que explicam a variável resposta. E a variável resposta, que será a prevista por essas métricas, será o *score* calculado pelo PCA no jogo que procede os 3 últimos treinos. Podendo assim, obter-se informações a cerca do desempenho físico do atleta nas partidas a partir das estatísticas coletadas deles através de GPS nos treinos anteriores.

Para realizar a implementação do modelo, antes foi necessário reestruturar o dataframe. Até este ponto, os dados estavam a nível de atleta por dia de jogo ou treino sendo as colunas, referentes as métricas físicas. Montou-se uma função para criar a tabela que será utilizada para implementar o algoritmo de predição. Após a aplicação dessa função, a estrutura da nova tabela consistia em nível de atleta por dia de jogo e as métricas para tal partida foram retiradas dos 3 dias de treinos anteriores ao jogo. Ou seja, as colunas eram

compostas por todas as m´etricas dos 3 treinos anteriores, com um sufixo indicando a qual treino aquela variável pertencia. Por exemplo, se antes tinha-se uma métrica chamada "Acceleration" para os dias  $t_{-1}$ ,  $t_{-2}$  e  $t_{-3}$ , sendo  $t_{-i}$  o treino referente ao i-ésimo dia antes do jogo, na tabela estruturada para o modelo as 3 "Acceleration"para cada treino estavam consolidadas em uma mesma linha com os sufixos indicando o treino de referência, então, "Acceleration  $t_{-1}$ ", "Acceleration  $t_{-2}$ "e "Acceleration  $t_{-3}$ ". Podendo assim relacionar as métricas dos treinos anteriores com o *score* do jogo em questão, que também fez parte da base estruturada.

A partir de uma comparação com diversos outros modelos, dentre eles, algoritmos de regressão linear e SVM, foi feita a escolha do método XGBoost. No aprendizado de máquinas, comparar o desempenho de diferentes modelos é uma etapa muito importante do processo. Através de uma metodologia chamada Cross Validation, foi possível testar e consolidar as métricas de desempenho para cada algoritmo e, com isso, tomar a decisão de utilizar o que melhor respondia a an´alise. Onze tipos de algoritmos diferentes foram testados. A Tabela [7](#page-27-0) mostra as 3 categorias distintas e cada um dos modelos pertencentes a dado grupo.

<span id="page-27-0"></span>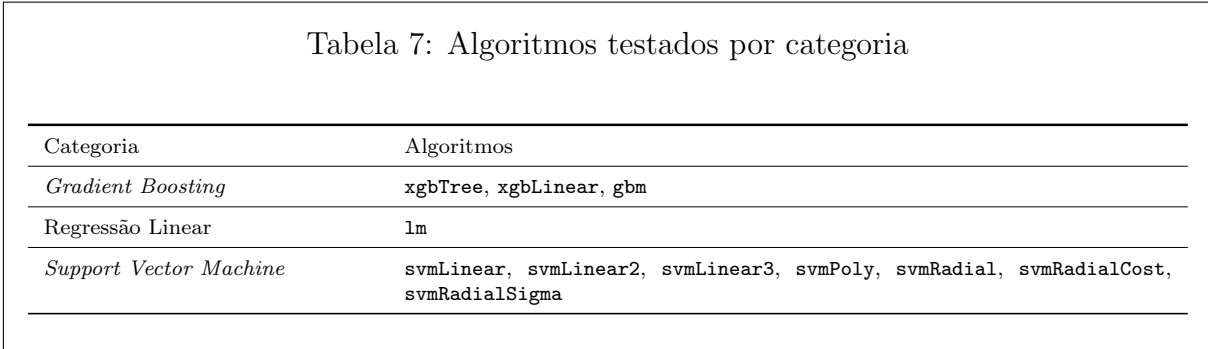

O método de validação cruzada chamado K-fold foi utilizado nos modelos listados para fins de comparação desses algoritmos. O K-fold consiste em dividir o conjunto de dados em treino e teste por x vezes e avaliar o desempenho desses nas n vezes em que processo se repete. Com isso, esse m´etodo resulta em uma medida de desempenho menos sujeita ao acaso. Para a seguinte análise foi considerado 10 subdivisões de treino e teste e 3 repetições, ou seja, a validação cruzada dividiu os dados em 10 e cada um dos subconjuntos foi utilizado como conjunto de teste uma vez e os 9 restantes como conjunto de treino, sendo esse processo repetido por 3 vezes usando subconjuntos diferentes.

Levou-se em consideração algumas métricas de desempenho mas principalmente o Coeficiente de Determinação  $(R<sup>2</sup>)$  e o tempo necessário para a execução completa de

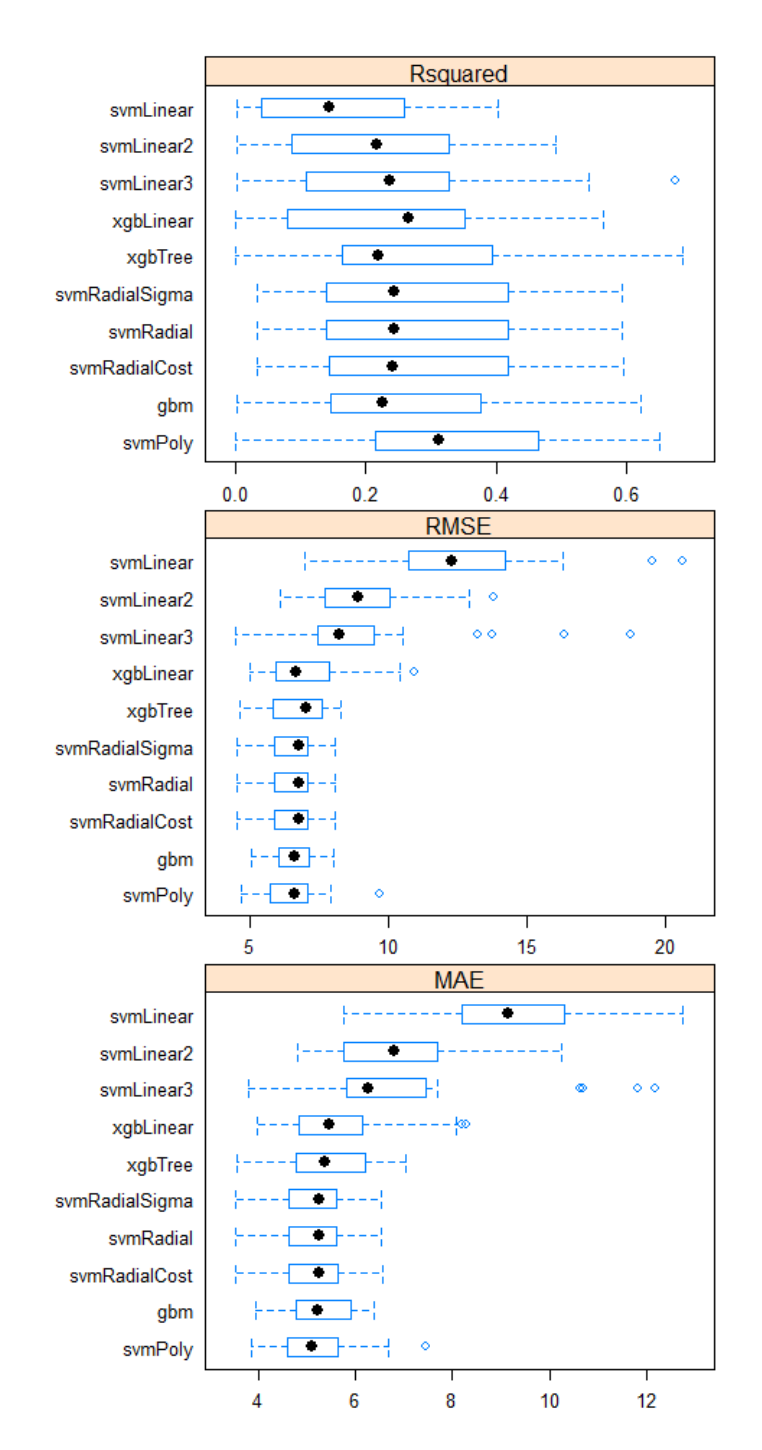

<span id="page-28-0"></span>cada um. A Figura [4](#page-28-0) mostra a distribuição dos valores obtidos para  $R<sup>2</sup>$  de cada um dos modelos.

Figura 4: Box-plots das métricas de avaliação para cada modelo

Verificando os valores de  $R^2$ , o xgbTree têm uma ampla variação dos valores, porém  $\acute{\text{e}}$  bem concentrado entre o  $1^{\circ}$  e  $3^{\circ}$  quartis. O svmPoly também mostra um desempenho similar, e é o que apresenta melhor mediana. Portanto escolheu-se ambos para serem testados individualmente e ainda, o gbm, que obteve um desempenho parecido com o

#### 3.3 Resultados XGBoost 29

<span id="page-29-1"></span>xgbTree. Porém, checando o tempo de execução na Tabela [9,](#page-29-1) nota-se a velocidade superior ao xgbTree.

| Modelo         | Tempo Total (seg) |
|----------------|-------------------|
| xgbTree        | 236,48            |
| xgbLinear      | 229,00            |
| gbm            | 21,34             |
| svmLinear      | 5,70              |
| symLinear2     | 11,85             |
| symLinear3     | 44,58             |
| svmPoly        | 30,25             |
| svmRadial      | 3,84              |
| svmRadialCost  | 3,69              |
| svmRadialSigma | 9,91              |
| Τm             | 1,80              |

Tabela 9: Tempo de execução dos modelos (segundos)

Em relação ao RMSE, todos são bem parecidos, com exceção dos 3 svmLinear e o xgbLinear que têm distribuições que apresentam maiores erros.

Com os 3 candidatos, realizou-se a implementação na amostra de validação (teste). Para isso, cada modelo foi executado através de dois métodos. O 1<sup>0</sup> por meio da biblioteca computacional caret, utilizada para realizar o Cross Validation e o 2º por meio dos pacotes específicos para cada um dos três algoritmos. A partir da Tabela [10](#page-29-2) é possível notar que tanto o RMSE quanto o  $R<sup>2</sup>$  da função xgb.train são muito superiores em relação a todas as demais, o que implicou na escolha da biblioteca xgboost para prosseguir com a análise.

Tabela 10: Métricas de avaliação por biblioteca

<span id="page-29-2"></span>

| <b>Biblioteca</b> | Função                   | <b>RMSE</b> | $R^2$ |
|-------------------|--------------------------|-------------|-------|
| caret             | train(method="xgbTree")  | 6.769       | 0.202 |
| xgboost           | xgb.train                | 5.332       | 0.487 |
| caret             | train(method="svmPoly")  | 7.337       | 0.203 |
| e1071             | svm(kernel="polynomial") | 7.206       | 0.145 |
| caret             | train(method="gbm")      | 6.255       | 0.295 |
| gbm               | gbm                      | 6.459       | 0.237 |

## <span id="page-29-0"></span>3.3 Resultados XGBoost

Após a implementação do algoritmo de aprendizado de máquinas XGBoost, obtevese um Coeficiente de Determinação  $(R^2)$  de 48,7%, ou seja, as variáveis independentes referentes aos 3 treinos anteriores ao jogo em questão explicam quase 50% do *score* obtido pelo PCA da componente principal 1 que, por sua vez, explica 48,38% das variações encontradas nas métricas relativas aos jogos. A Figura [5](#page-30-0) mostra o gráfico de dispersão entre os valores previstos e os valores reais. Nele, é possível perceber que as previsões, em geral, não se distanciam tanto da linha de referência, ou seja, as previsões estão próximas do valor real, indicando que o modelo obteve um bom ajuste.

<span id="page-30-0"></span>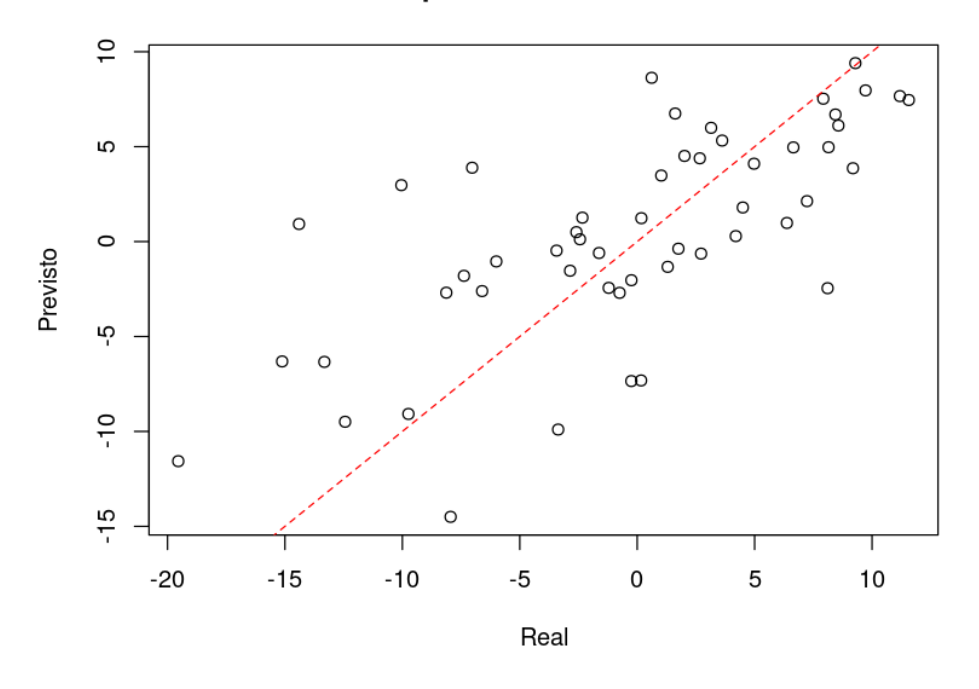

Gráfico de Dispersão: Previsões vs. Realizado

Figura 5: Gráfico de dispersão entre os valores previstos e reais - com linha de referência

A partir disso, pode-se obter, através da função xgb.plot.importance do pacote xgboost, a importância de cada variável para a predição do *score*. A Figura [6](#page-31-0) mostra as 10 principais variáveis com mais peso para a predição. Quatro métricas das cinco mais importantes são relativas ao treino imediatamente anterior ao jogo e isso se estende as 10 principais, sendo 6 das 10 referentes ao treino um dia antes do jogo.

Além disso, 5 das 10 principais métricas mais importantes pertencem à categoria de velocidade, sendo elas: Accelerations Zone2 t-1, Accelerations Impulse t-1, Accelerations Impulse t-2, Decelerations Zone1 t-1 e Speed Intensity Zone5 t-3. Isso indica que exercícios relativos a velocidade tem uma alta importância na predição do *score* da partida.

Variáveis de impacto também se mostram relevantes para o score, dado que a mais importante é Impact Zone2 t-1 e ainda, existem mais duas métricas desse tipo no ranking:

<span id="page-31-0"></span>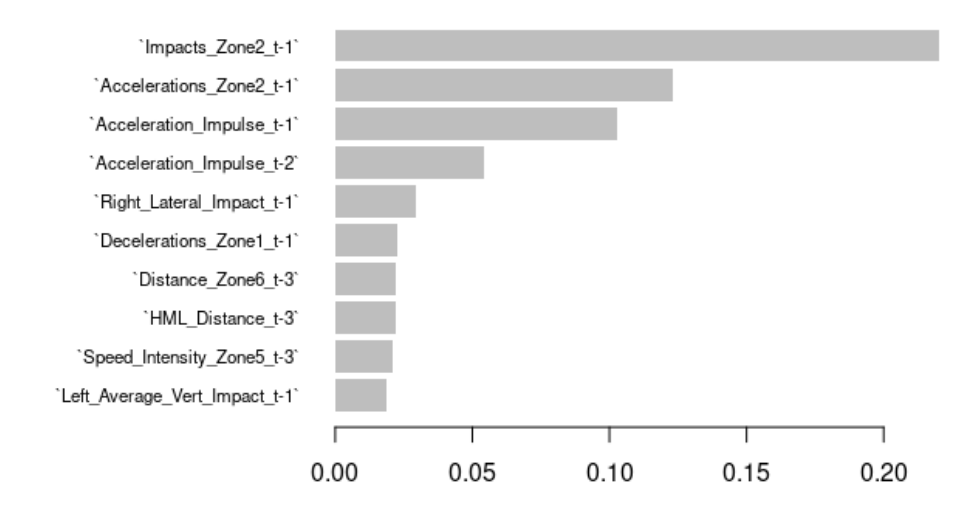

Figura 6: Gráfico de barras das 10 variáveis mais importantes para o modelo

Right Lateral Impact t-1 e Left Average Vert Impact t-1. É importante ressaltar que as 3 acontecem no treino imediatamente anterior ao jogo.

As duas últimas variáveis consistem em distâncias cobertas. São elas:

- Distance Zone6<sub>t</sub>-3: Distância coberta na zona de velocidade 6.
- HML\_Distance\_t-3: Distância coberta realizando qualquer atividade acima de 25,5 W/Kg.

Diferente das anteriores, essas são as únicas realizadas no treino 3 dias antes do jogo.

Ou seja, variáveis da categoria velocidade, em sua maioria, têm um peso maior no treino -1, sendo essa categoria a que reúne a maior importância dentre as 10 principais. Métricas de impacto aparecem exclusivamente no treino -1. As únicas que indicam maior peso no treino -3 são as relativas a distância coberta.

## <span id="page-32-0"></span>4 Conclusão

O seguinte estudo procurou relacionar métricas físicas de treino dos jogadores de um time profissional de futebol brasileiro com as mesmas variáveis nas partidas oficiais. A base de dados obtida para a realização do estudo apresentava diversas inconsistências que necessitaram de um tratamento para n˜ao influenciar no resultado final. Vale ressaltar que em função da complexidade de certos aspectos específicos da área, a abordagem utilizada para tratar essas inconsistências poderia ser ainda mais refinada. A inclusão do conhecimento de um profissional de educação física poderia ter enriquecido a análise dos dados e possibilitado um tratamento ainda mais detalhado. Dessa forma, ao reconhecer a relevância de uma visão especializada, o estudo abriu caminho para considerações futuras e potenciais aprimoramentos metodológicos ao lado de um especialista da área de treinamento físico.

A utilização do PCA para resumir as variáveis de jogos a fim de transformá-las em uma métrica única de avaliação física foi uma solução que mostrou-se muito valiosa. No entanto, utilizar apenas a componente principal 1 sendo que essa explica 48% das variações, é um ponto que poderia ser otimizado com um aprofundamento maior na própria base, utilizando mais componentes ou, até mesmo, alguma outra técnica que incluísse a maior variação explicada possível.

Sobre a implementação do modelo de aprendizado de máquinas, o XGBoost (xgb) mostrou um resultado suficiente para o Coeficiente de Determinação, próximo a 49% e foi o escolhido. Ainda, em [Rossi et al.](#page-35-1) [\(2018\)](#page-35-1) também foi utilizado um modelo de árvores de decisão, o que reforçou a ideia de permanecer com o xgb. Esse algoritmo também poderia ser otimizado com um estudo mais aprofundado sobre os hiperparâmetros ou tentando utilizar mais algoritmos de aprendizado de m´aquinas, dado a infinidade de modelos de regressão disponíveis; porém, o maior dificultador desses resultados foi o tratamento realizado na base de dados, uma vez que a não compreensão de 100% das métricas e dinâmicas de treinos pode ter acarretado em decisões equivocadas sobre o tratamento das informações.

#### $\frac{4}{33}$  Conclusão  $\frac{33}{33}$

Como já citado anteriormente, contar com a orientação de um profissional de educação física especializado em treinos de futebol teria sido uma contribuição relevante para aprimorar ainda mais a análise, conferindo maior confiabilidade aos resultados obtidos.

E por fim, é importante ressaltar que as conclusões do estudo apresentam um valor significativo. Encontrou-se nas variáveis mais importantes para a predição do score, m´etricas associadas ao treino imediatamente anterior ao jogo. Isso implica em uma reflexão acerca dos treinos de aquecimento no dia do respectivo jogo removidos da análise. Avaliar esses exercícios pode trazer mais conclusões no que se refere ao *score* da partida. As métricas de velocidade também se mostram muito relevantes para a predição, todavia a métrica que obteve maior importância, das mais de 100 para cada treino anterior utilizadas na modelagem, foi a que representa o n´umero de impactos na zona de 5-7G de magnitude no treino um dia antes da partida. Isso sugere que exercícios físicos que auxiliam no aprimoramento dessa métrica implicam em um score de jogo mais robusto. Contudo, esse resultado não implica em simplesmente submeter os atletas a situações de alta velocidade, aceleração ou impacto, visto que [Malone et al.](#page-34-3) [\(2017\)](#page-34-3) mostrou que sujeitar atletas a mudanças rápidas de incremento nas distâncias percorridas em alta velocidade (high speed running) e corridas com arrancada (sprint running), por exemplo, acabam aumentando o risco de lesões. Portanto, é sempre importante ter um profissional da área que poderá direcionar de forma mais assertiva o uso das informações contidas nesse estudo aos exercícios.

## Referências

<span id="page-34-6"></span>Bernardo Coutinho. Modelos de Predição — SVM. 2019. Disponível em:  $\langle$ [https://medium.](https://medium.com/turing-talks/turing-talks-12-classifica%C3%A7%C3%A3o-por-svm-f4598094a3f1) [com/turing-talks/turing-talks-12-classifica%C3%A7%C3%A3o-por-svm-f4598094a3f1](https://medium.com/turing-talks/turing-talks-12-classifica%C3%A7%C3%A3o-por-svm-f4598094a3f1)⟩. Acesso em: 13 de julho 2023.

<span id="page-34-4"></span>Carlos Alberto Alves Varella. Análise Multivariada Aplicada as Ciências Agrárias - Análise de Componentes Principais. 2008. Disponível em:  $\langle \frac{http://www.ufrrj.br/}{http://www.ufrrj.br/}$  $\langle \frac{http://www.ufrrj.br/}{http://www.ufrrj.br/}$  $\langle \frac{http://www.ufrrj.br/}{http://www.ufrrj.br/}$ [institutos/it/deng/varella/Downloads/multivariada%20aplicada%20as%20ciencias%](http://www.ufrrj.br/institutos/it/deng/varella/Downloads/multivariada%20aplicada%20as%20ciencias%20agrarias/Aulas/analise%20de%20componentes%20principais.pdf) [20agrarias/Aulas/analise%20de%20componentes%20principais.pdf](http://www.ufrrj.br/institutos/it/deng/varella/Downloads/multivariada%20aplicada%20as%20ciencias%20agrarias/Aulas/analise%20de%20componentes%20principais.pdf)⟩. Acesso em: 13 de julho 2023.

<span id="page-34-9"></span>Clébio de Oliveira Júnior. Métricas para Regressão: Entendendo as métricas  $R^2$ , MAE, MAPE, MSE e RMSE. 2021. Disponível em:  $\langle$ [https://medium.com/](https://medium.com/data-hackers/prevendo-n%C3%BAmeros-entendendo-m%C3%A9tricas-de-regress%C3%A3o-35545e011e70) [data-hackers/prevendo-n%C3%BAmeros-entendendo-m%C3%A9tricas-de-regress%C3%](https://medium.com/data-hackers/prevendo-n%C3%BAmeros-entendendo-m%C3%A9tricas-de-regress%C3%A3o-35545e011e70) [A3o-35545e011e70](https://medium.com/data-hackers/prevendo-n%C3%BAmeros-entendendo-m%C3%A9tricas-de-regress%C3%A3o-35545e011e70)⟩. Acesso em: 13 de julho 2023.

<span id="page-34-7"></span>Didática Tech. Como funciona o algoritmo Árvore de Decisão. 2022. Disponível em: ⟨<https://didatica.tech/como-funciona-o-algoritmo-arvore-de-decisao/>⟩. Acesso em: 13 de julho 2023.

<span id="page-34-0"></span>Flavio Souza. Principais clubes do Brasil arrecadaram mais de R\$ 4.5 bilhões em  $2020$ . 2021. Disponível em:  $\langle$ [https://www.torcedores.com/noticias/2021/09/](https://www.torcedores.com/noticias/2021/09/clubes-receitas-brasil-2020) [clubes-receitas-brasil-2020](https://www.torcedores.com/noticias/2021/09/clubes-receitas-brasil-2020)⟩. Acesso em: 10 de maio 2022.

<span id="page-34-5"></span>João Guilherme Berti Sczip. *Pressupostos da Regressão Linear*. 2019. Disponível em:  $\langle \text{https://joaogbsczip.medium.com/pressupostos-da-regress}\%C3\%$ [A3o-linear-d07f784fe11a](https://joaogbsczip.medium.com/pressupostos-da-regress%C3%A3o-linear-d07f784fe11a)⟩. Acesso em: 13 de julho 2023.

<span id="page-34-3"></span>MALONE, S. et al. High-speed running and sprinting as an injury risk factor in soccer: Can well-developed physical qualities reduce the risk? Journal of Science and Medicine in Sport, v. 21, 05 2017.

<span id="page-34-8"></span>Onédio Junior. O Guia do XGBoost com Puthon. 2022. Disponível em: *([https:](https://dadosaocubo.com/o-guia-do-xgboost-com-python/)* [//dadosaocubo.com/o-guia-do-xgboost-com-python/](https://dadosaocubo.com/o-guia-do-xgboost-com-python/)⟩. Acesso em: 13 de julho 2023.

<span id="page-34-1"></span>RAGO, V. et al. Methods to collect and interpret external training load using microtechnology incorporating gps in professional football: a systematic review. Research in Sports Medicine, 11 2019.

<span id="page-34-2"></span>RAGO, V. et al. Training load and submaximal heart rate testing throughout a competitive period in a top-level male football team. Journal of Sports Sciences, Routledge, v. 38, n. 11-12, p. 1408–1415, 2020. PMID: 31130068. Disponível em: ⟨<https://doi.org/10.1080/02640414.2019.1618534>⟩.

<span id="page-35-1"></span><span id="page-35-0"></span>Unisport Brasil. Monitoramento de atletas: como fazer durante os treinamentos? 2020. Disponível em:  $\langle$ <https://www.unisportbrasil.com.br/monitoramento-de-atletas/> $\rangle$ . Acesso em: 13 de julho 2023.

# <span id="page-36-0"></span>APÊNDICE 1 - Descrição das variáveis

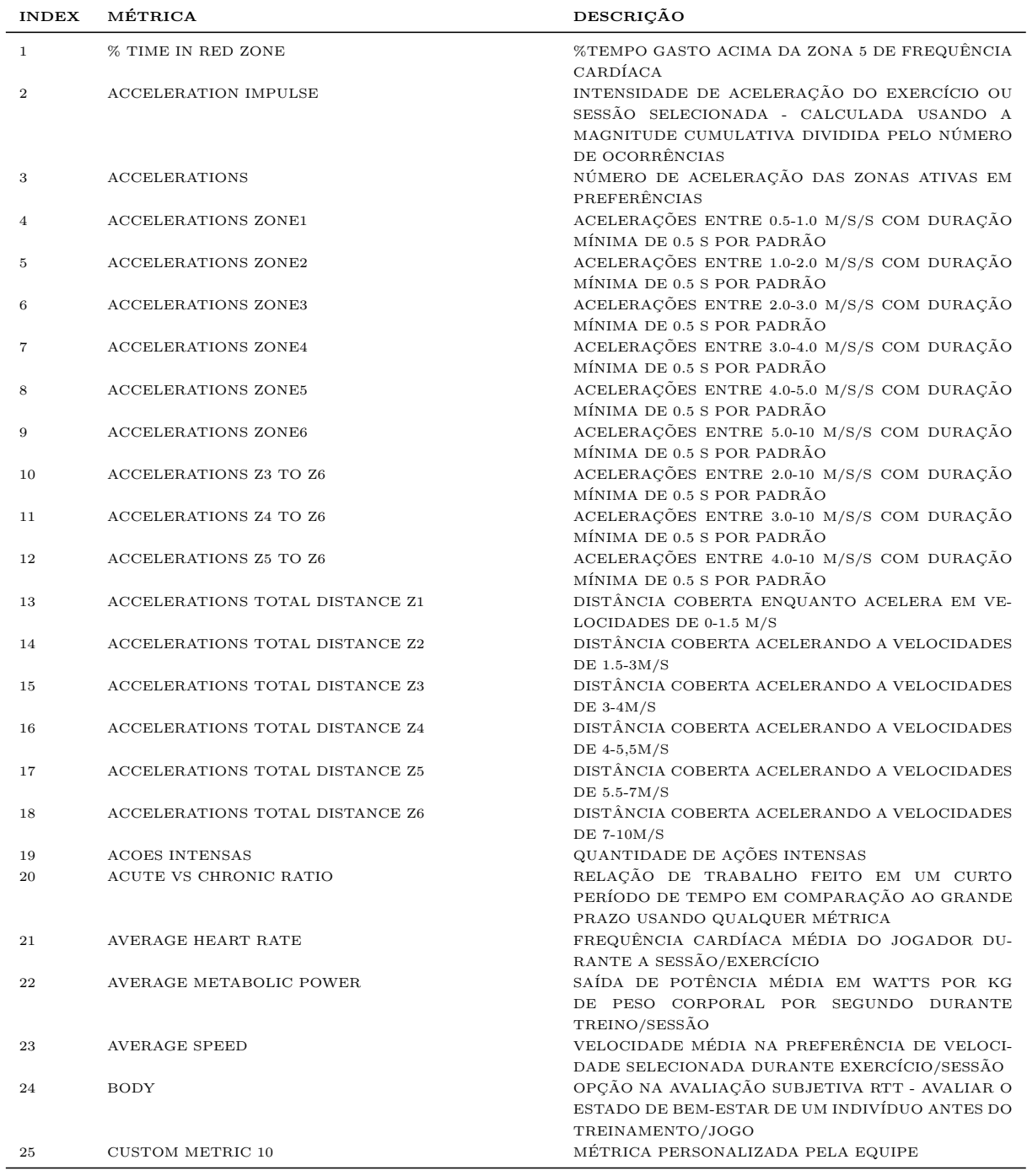

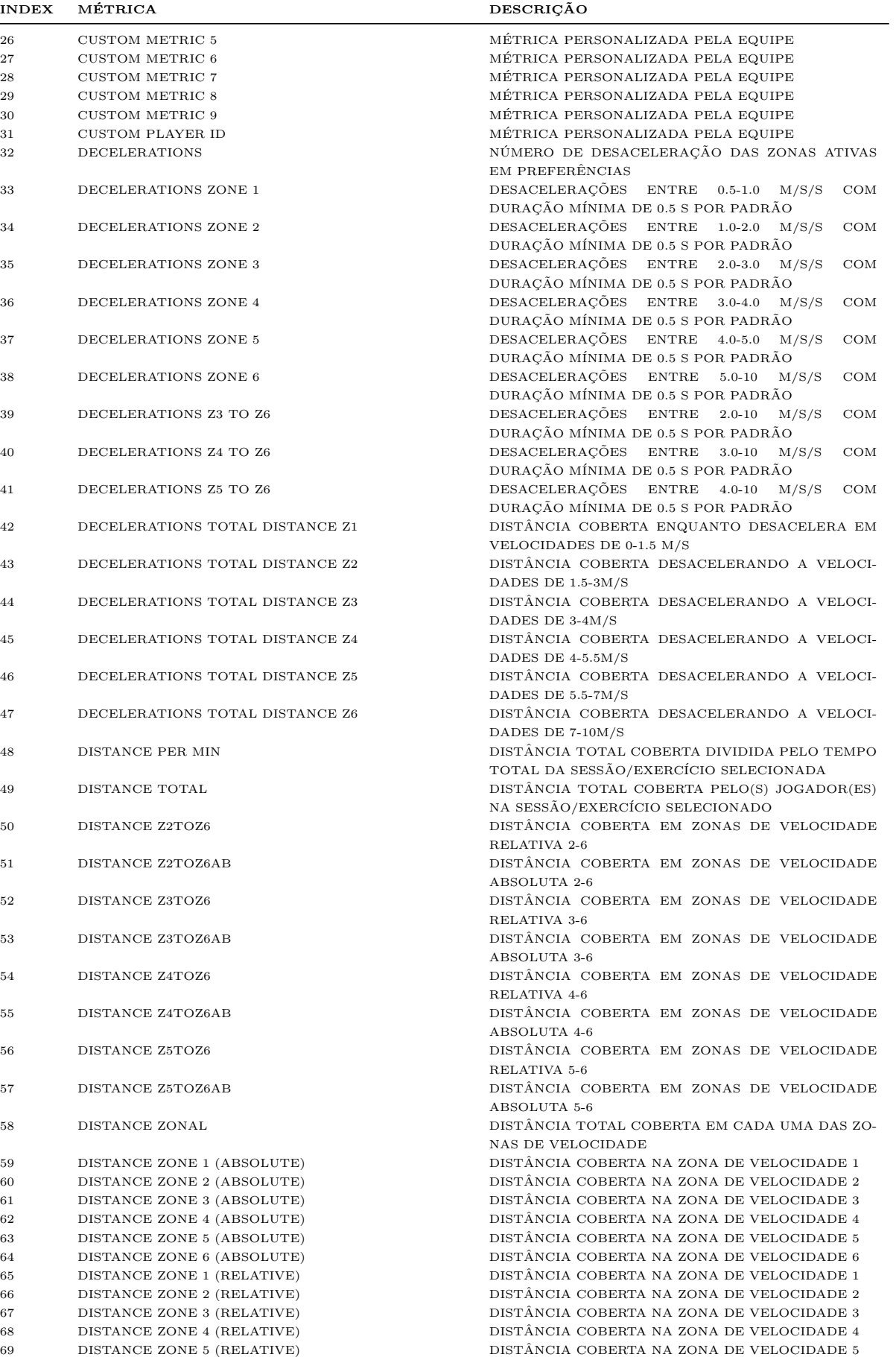

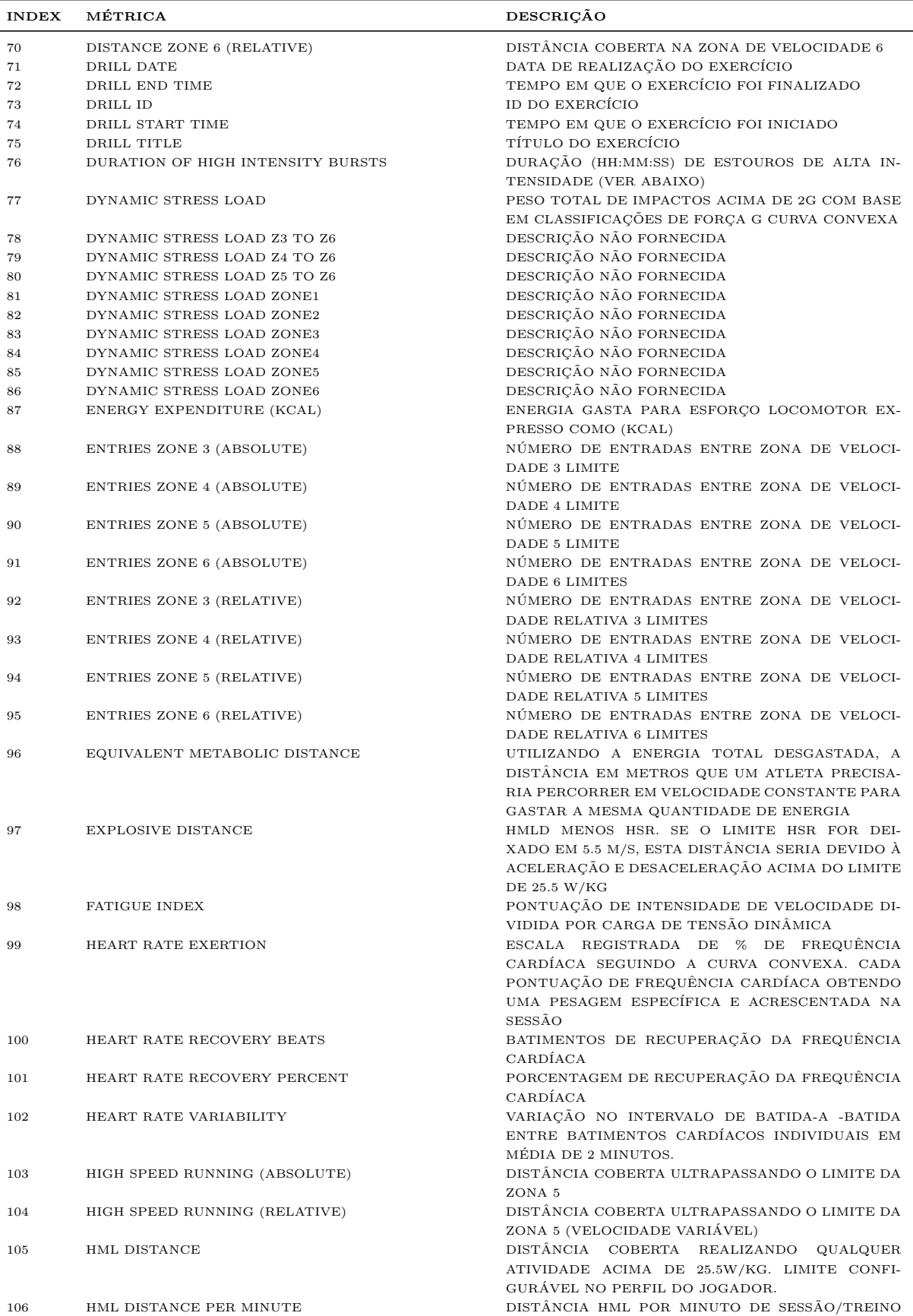

SELECIONADO

MITE DE 25.5 $\mathrm{W/KG}$ 

 $107$   $\,$  HML EFFORTS  $\,$   $\,$   $\,$   $\,$  NUMERO DE ESFORÇOS REALIZADOS ACIMA DO LI-  $\,$ 

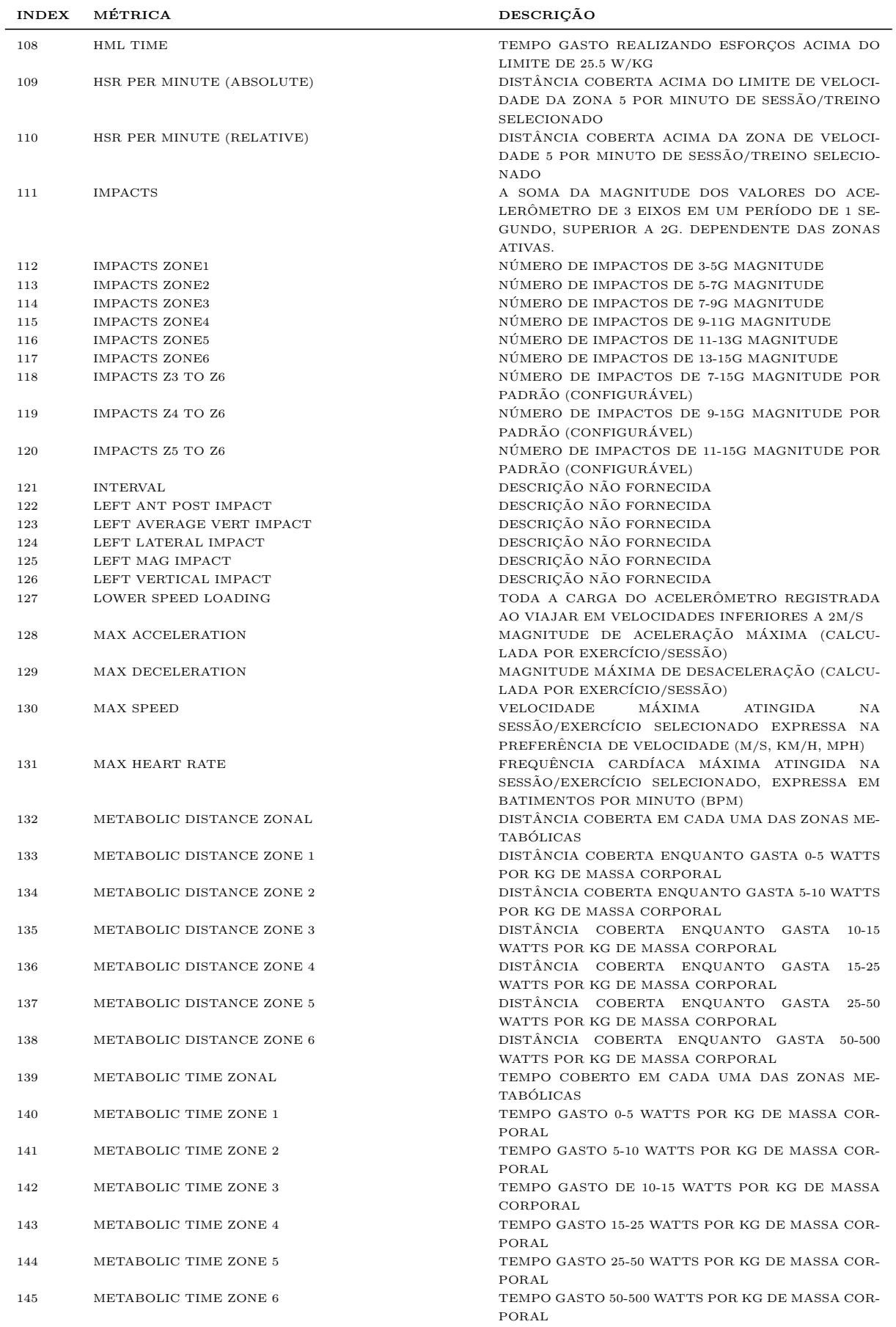

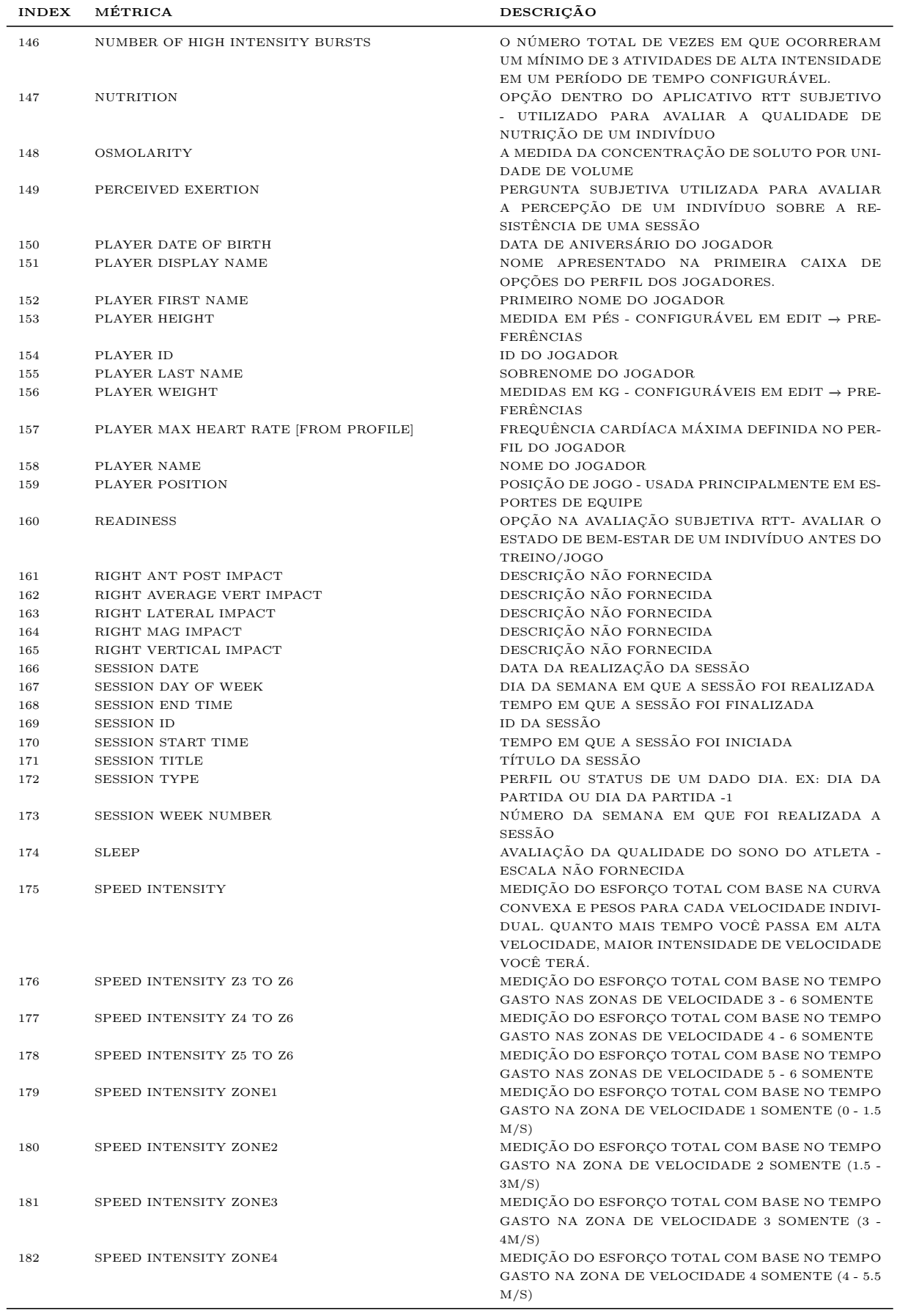

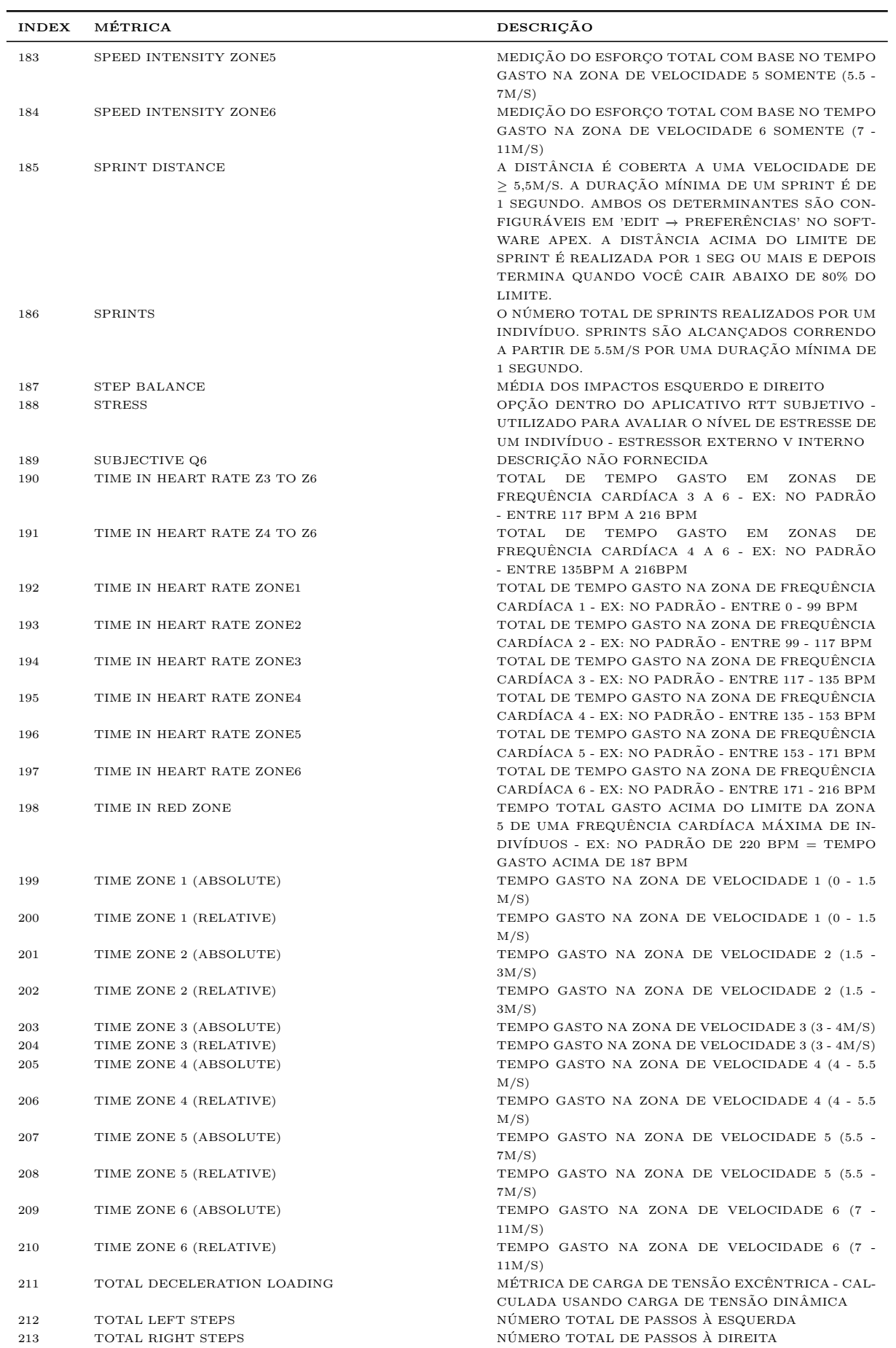

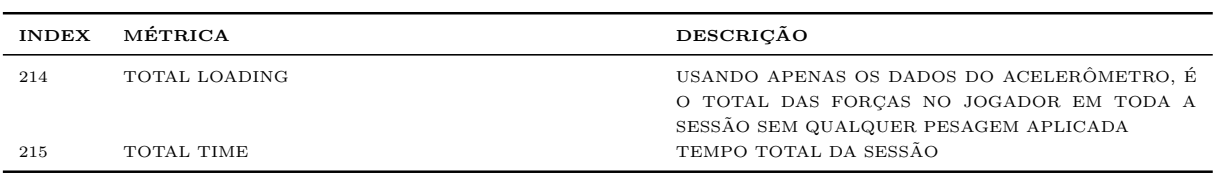